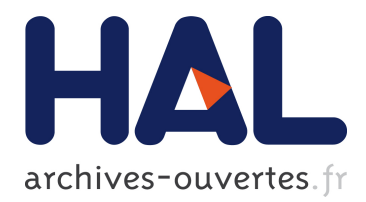

# **CLOSUre et LISIBilité**

Christian Hudowicz

### **To cite this version:**

Christian Hudowicz. CLOSUre et LISIBilité. Bulletin de l'EPI (Enseignement Public et Informatique), Association EPI 1985, pp.71-77. edutice-00000973

## **HAL Id: edutice-00000973 <https://edutice.archives-ouvertes.fr/edutice-00000973>**

Submitted on 19 Oct 2005

**HAL** is a multi-disciplinary open access archive for the deposit and dissemination of scientific research documents, whether they are published or not. The documents may come from teaching and research institutions in France or abroad, or from public or private research centers.

L'archive ouverte pluridisciplinaire **HAL**, est destinée au dépôt et à la diffusion de documents scientifiques de niveau recherche, publiés ou non, émanant des établissements d'enseignement et de recherche français ou étrangers, des laboratoires publics ou privés.

### **CLOSURE ET LISIBILITÉ**

#### **C. HUDOWICZ**

Ces deux logiciels devraient être prochainement disponibles, en pré diffusion, dans les C.R.D.P.

#### **LOGICIEL CLOSU (COMME CLOSURE)**

Si l'on désire des renseignements précis sur les techniques de closure, on pourra lire *LE TEST DE CLOSURE*, de DE LANDSHEERE, chez NATHAN-LABOR.

CLOSU n'est pas vraiment un didacticiel, mais plutôt une machine à fabriquer des didacticiels exploitant les techniques de closure.

Il s'agit d'une variante originale des exercices "lacunaires". Dans un texte, certains mots sont occultés selon une période donnée, à partir d'un rang donne. Par exemple, à partir du  $3^{em}$  mot (départ 3), on occultera un mot sur cinq (période 5). L'élève est invité à restituer les mots manquants. I1 ne peut s'appuyer que sur le contexte, il faut donc qu'il y en ait un : les textes lacunaires doivent être assez longs. Les exemples ci-dessous montrent qu'à partir d'un même texte d'origine (ici très court par manque de place), une multitude d'exercices différents peuvent être fabriqués :

..... vaut mieux être jeune, ..... et bien portant, que ....., pauvre et malade. (départ 1, période 5) Il ..... mieux être jeune, riche ..... bien portant, que vieux, ..... et malade. (départ 2, période 5)

Avec la seule période 5, en choisissant successivement les points de départ 1, 2, 3, 4, 5, l'élève pourrait être invité à restituer tous les mots du texte.

Mais on peut aussi choisir une période différente, plus longue, par exemple si le texte est difficile ou en langue étrangère :

Il vaut ..... être jeune, riche et bien portant, ..... vieux, pauvre et malade. (départ 3, période 7)

L'idée n'est pas originale, un logiciel d'anglais de la bibliothèque, que, n'étant pas angliciste, je connais depuis peu, fait appel à ce système. CLOSU se contente de l'exploiter exclusivement, et exhaustivement.

Le programme CLOSU permet de fabriquer des exercices selon cette formule, (\*), de les faire subir aux élèves, de leur faire corriger leurs erreurs éventuelles, (et, dans sa version 85 de noter leurs performances), selon les 4 variantes ci-dessous :

#### **1) TEST DE CLOSURE : c'est lui qui a servi de modèle**

Il est considéré comme une des meilleures méthodes de mesure de la lecture-compréhension globale d'un texte. En 85, le module de dépouillement du test permettra de l'infliger 3 des échantillons importants, de l'étalonner, bref de le rendre opérationnel en tant que test. I1 permettra évidemment de situer la performance d'un individu par rapport à un échantillon, ce qui est le rôle d'un test, mais aussi de tenter une étude des causes de son échec ou de sa réussite (le programme est susceptible de mémoriser toutes les réactions et repentirs éventuels du testé).

Réciproquement, l'étude a posteriori pourra avoir un sous-produit linguistique, en ne portant plus sur les performances des testés, mais sur les difficultés de la langue (quels sont les mots les plus faciles (ou difficiles) à restituer, selon leur rang, leur longueur, leur nature, leur fonction, etc.).

La valeur du test en tant qu'instrument de mesure étant reconnue, il était naturel d'essayer d'appliquer le même principe à des exercices tendant à développer les facultés de lecture-compréhension. C'est ce qui est fait dans les trois variantes suivantes :

#### **2) EXERCICE DE CLOSURE**

Cette formule permet d'accepter comme juste non seulement les mots du texte d'origine, mais, sur décision du maître, les synonymes qu'il aura prévus. (La formule test refuse cette possibilité, et ne permet d'admettre que les graphies acceptables du mot de l'auteur).

#### **3) EXERCICE AVEC "AUTO-ÉVALUATION"**

La règle est aussi dure que celle du test. Mais l'élève est invité à évaluer chacune de ses réponses ; Il peut jouer 3 points sur celles dont il est très sûr, 2 sur celles qu'il estime vraisemblables, 1 seulement sur celles qu'il juge douteuses)

#### **4) EXERCICE ASSISTE DE QCM**

Pour chaque occultation, 2 réponses (dont 1 distracteur), ou 3 (dont 2 distracteurs) sont proposées à l'élève, qui n'a plus qu'un numéro à frapper. Des commentaires peuvent être prévus au cas ou il choisirait un des distracteurs :

Par exemple, soit le vers de HUGO (dans le contexte de BOOZ) :

Car le jeune homme est ....., mais le vieillard est grand. Les réponses proposées sont : 1) sot 2) séduisant 3) beau

La réponse 3 est juste.

On peut féliciter d'avoir respecté la mesure de l'alexandrin l'élève qui a choisi la première. Mais on peut lui faire remarquer que rien ne prouve que les femmes regardent particulièrement les sots, ou que sot ne s'oppose pas correctement à grand.

A celui qui a choisi la deuxième, on peut dire qu'il a bien compris l'opposition qui structure le vers, mais que HUGO, entre autres, limitait les alexandrins à douze syllabes.

Chacune de ces possibilités est illustrée par un court module d'essai, qui évitera au professeur de donner de longues explications, et qui m'évite d'en donner ici. Je conseille de faire tourner le programme avant d'approfondir la documentation.

#### **SAISIE ET PRÉPARATION**

Le programme est livré avec un petit fichier de démonstration, mais les utilisateurs devront se constituer leur propre fichier.

Les textes, assez longs, je le répète doivent être saisis par l'intermédiaire du logiciel TEXTE (C.N.D.P.). (Il n'y a pas de limite en longueur, sauf la capacité de la disquette et le bon sens de l'utilisateur).

Le texte saisi et mémorisé, c'est le programme qui, selon la période et le départ choisis par le professeur, fabrique le texte lacunaire. Il

LE BULLETIN DE L'EPI CLOSURE ET LISIBILITÉ

demande ensuite au professeur les graphies admissibles, la liste des synonymes (s'il s'agit de la branche 2) le ou les distracteurs pour le QCM. La préparation ne s'improvise pas "au fourneau" ; ce n'est pas "trivial" du tout d'accepter ou non un synonyme, ou de trouver 2 distracteurs intelligents, et les commentaires à leur associer éventuellement.

Ceci fait, le programme est prêt à "accueillir" les élèves, (après copie des disquettes naturellement).

Il peut être utilisé en français de la fin du primaire à l'Université, étant entendu que français désigne ici une langue et non une discipline. Rien n'empêche d'utiliser le logiciel en philosophie, économie, ou physique, pour vérifier la compréhension de textes "techniques", préalablement étudiés ou non. IL est également utilisable en anglais et latin. Pour l'italien et l'espagnol, le jeu de caractères disponible apporte ses limitations. Si on les juge inacceptables, on peut utiliser le logiciel pour fabriquer des textes lacunaires sur papier, à accentuer correctement à la main avant photocopie. (\*) Dans la version 85, une possibilité nouvelle, un peu étrangère au système de closure, mais réclamée par certains utilisateurs, sera offerte ; le professeur pourra faire occulter les mots de son choix.

#### **LOGICIEL LISIB (COMME LISIBILITÉ)**

Théoriquement, c'est un sous-produit du test de CLOSURE Ce test mesure les performances d'un public en lecture-compréhension, sur un texte donné. (En fait, il mesure la performance de chaque individu, en pourcentage de réussite - de lacunes comblées - mais on peut calculer la moyenne de l'échantillon). Réciproquement, si l'on dispose d'un public de niveau connu, sa performance moyenne mesure la difficulté du texte pour ce niveau (la lisibilité du texte).

Il reste à chercher quels facteurs accroissent ou diminuent cette lisibilité, et quel est leur rôle relatif. Cette sélection des facteurs explicatifs est permise par l'emploi des méthodes statistiques (ici la régression multiple). On peut ensuite construire des formules de lisibilité, modèles mathématiques tels que, les facteurs retenus concernant un texte étant connus, la formule donne pour ce texte un score de lisibilité très proche de celui qu'on aurait obtenu en soumettant un échantillon représentatif du public "cible" à un test de closure sur ce texte.

Christian HUDOWICZ LE BULLETIN DE L'EPI Le programme capable de calculer cette formule peut, en quelque sorte, "économiser" la lecture du texte par un échantillon représentatif du public cible, en donnant un résultat fortement corrélé avec celui qu'aurait obtenu cet échantillon. Il mesure automatiquement la difficulté (la lisibilité) du texte.

Si lourdes qu'elles soient, ces quelques lignes ne sauraient évidemment résumer convenablement l'ouvrage que j'ai utilisé, et dont je conseille la lecture aux curieux (*COMMENT MESURER LA LISIBI-LITÉ*, G. HENRY, NATHAN-LABOR).

Cet ouvrage rend compte des travaux effectués sur ce sujet par le laboratoire de pédagogie expérimentale de l'Université de LIÈGE. Ces travaux ont abouti à l'établissement de 3 formules de lisibilité. La première, prenant en compte 8 facteurs (8 variables caractéristiques d'un texte) est trop lourde pour être communément utilisée. La seconde est destinée à une étude "par ordinateur". La troisième est censée être utilisable "manuellement", mais en fait les 3 comptages qu'elle exige sont très lourds à exécuter ainsi.

Par manque de temps, ou de compétence, ou des deux, j'ai dû renoncer à "micro-informatiser" la formule dite "ordinateur". Les solutions que j'entrevoyais me laissaient présager des temps d'exécution prohibitifs, notamment par manque de place mémoire sur les matériels actuels.

C'est donc la formule dite "manuelle" que je me suis contenté de programmer. Elle retient 3 variables : le nombre de mots par phrases, le nombre de mots étrangers au lexique de GOUGENHEIM et le nombre de marques de dialogue.

Le programme effectue les comptages nécessaires. Dépourvu à la fois de compétences sémantiques et de possibilités suffisantes d'investigation syntaxique il est tenu de faire appel à l'utilisateur dans ces domaines. Il le fait le moins souvent possible, et par l'intermédiaire de questions simples et sans ambiguïté. Vous le trouverez sans doute maladivement angoissé, et abusivement hésitant devant les responsabilités. Réfléchissez seulement au problème qui se pose dés le début : Qu'est-ce qu'un mot, en français ? Confrontez les textes scientifiques, légaux et réglementaires (il y en a) sur ce sujet, et vous comprendrez qu'un petit logiciel se sente "sécurisé", comme ils disent à la télé, par le recours à l'éminent spécialiste que vous êtes. Vous lui répondrez plus gentiment, et vous vous rendrez compte qu'il travaille moins lentement, et surtout plus sûrement que vous ne pourriez le faire.

Il calcule ensuite les formules, et affiche les résultats à trois niveaux : fin du primaire, fin du premier cycle, fin du second cycle. Il prédit en somme les pourcentages moyens de réussite sur ce texte à ces trois niveaux.

#### **UTILISATION**

La saisie des textes à traiter se fait par TEXTE (C.N.D.P.) Pour obtenir un résultat significatif, il faut traiter des textes assez longs (250 mots semblent un minimum). Le programme peut traiter 2 pages, soit une centaine de lignes, au maximum, ce qui permet de mesurer la lisibilité des textes donnés à résumer au baccalauréat par exemple.

Il est livré avec en fichier les trois textes-tests de l'ouvrage de référence (voir DOC). Ils permettent de se rendre compte de son fonctionnement, du temps d'exécution, etc.

Ce n'est évidemment pas un didacticiel, mais un logiciel d'aide à l'enseignement (entre autres). Quand l'utiliser ?

Chaque fois que l'on a besoin de situer, avec une certaine objectivité, la difficulté d'un texte pour le public auquel il est censé s'adresser.

Chaque fois, que du point de vue de la difficulté que le public "cible" peut éprouver à les lire et à les comprendre, on veut comparer deux textes (ou deux rédactions d'un même texte).

Ces situations sont assez fréquentes : choix de textes pour composer un recueil, rédaction de manuels, composition ou choix de sujets d'examen, choix de titres pour bibliothèques scolaires, etc.

L'obstacle que représente la nécessaire saisie au clavier peut paraître important. Mais d'abord un texte saisi pour mesure de lisibilité peut être réutilisé ailleurs (cf. ci-dessus, exercices de CLOSURE). Ensuite, on peut penser que, dans un avenir proche, la plupart des textes seront préalablement saisis, avant même leur impression, par l'intermédiaire d'un traitement de texte.

En principe, ce logiciel ne s'adresse pas seulement aux professeurs de français, mais à tous ceux qui utilisent encore des textes français dans leur discipline.

Toutefois, il ne peut être directement utilisé par ceux qui sont obligés de "parsemer" leurs textes de formules mathématiques ou scientifiques que le clavier ne pourrait pas saisir, et que le programme ne pourrait pas traiter.

> C. HUDOWICZ, L.T.E. MONTPELLIER